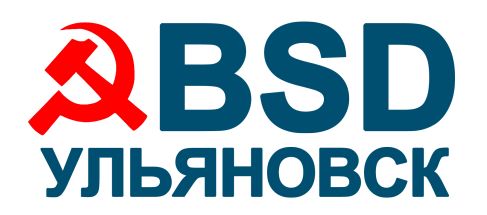

## **1. Термины и определения**

- 1.1. **Техническая поддержка** обеспечиваемые компанией СИСАДМИНОВ.НЕТ (ИП Волков Сергей Вячеславович) консультации по установке и настройке Продукта, предоставление обновлений и иные действия предусмотренные в настоящих Правилах.
- 1.2. **Продукт**  программное обеспечение, указанное в Сертификате на техническую поддержку.
- 1.3. **Сертификат на техническую поддержку**  документ, предоставляющий Пользователю право на получение Технической поддержки в определенном объеме, в определенные сроки и на определенных условиях в соответствии с настоящими Правилами.
- 1.4. **Пользователь** юридическое лицо или индивидуальный предприниматель, использующий Сертификат на техническую поддержку Продукта.
- 1.5. **Портал технической поддержки** WEB-ресурс, на котором Пользователь создает Запросы на техническую поддержку и отслеживает их статус.
- 1.6. **Уровень поддержки** набор параметров Технической поддержки, включающий в себя перечень допустимых категорий Запросов, время и каналы приема Запросов и другие, в соответствии с настоящими Правилами.
- 1.7. **Запрос** обращение Пользователя в Службу поддержки, содержащее описание проблемы (сбоя), связанного с Продуктом, обращение в Службу поддержки за консультацией по настройке Продукта или для активации Сертификата на техническую поддержку.
- 1.8. **Служба поддержки** подразделения компании СИСАДМИНОВ.НЕТ (ИП Волков Сергей Вячеславович) или действующие от имени компании СИСАДМИНОВ.НЕТ (ИП Волков Сергей Вячеславович), обеспечивающие предоставление Технической поддержки.

# **2. Порядок приобретения Технической поддержки**

2.1. Для приобретения Сертификата на техническую поддержку необходимо заполнить Заявку по соответствующей форме и отправить её на адрес sales@ulbsd.ru.

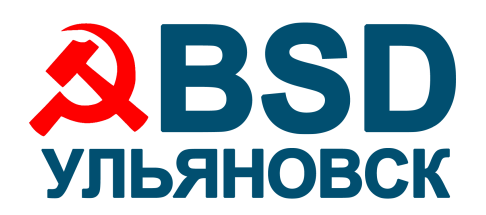

## **3. Порядок получения Технической поддержки по Сертификату на техническую поддержку**

- 3.1. Для активации Сертификата на техническую поддержку и получения доступа на Портал технической поддержки Пользователь должен отправить по электронной почте на адрес Службы поддержки, указанный в Сертификате на техническую поддержку, Запрос в произвольной форме с просьбой активировать Сертификат на техническую поддержку. В Запросе Пользователь обязательно должен указать уникальный идентификатор лицензионного договора, к которому привязан активируемый Сертификат на техническую поддержку.
- 3.2. В случае корректности указанных в Запросе на активацию Сертификата на техническую поддержку данных, Пользователю по электронной почте на адрес, указанный в заявке на приобретение Сертификата на техническую поддержку, предоставляются логин и одноразовая ссылка для активации доступа на Портал технической поддержки. Пользователь должен выполнить переход по этой ссылке и задать пароль для доступа на Портал технической поддержки.
- 3.3. С даты активации Сертификата на техническую поддержку и в течение его срока действия Пользователь имеет право создавать Запросы на Техническую поддержку в соответствии с Сертификатом на техническую поддержку и настоящими Правилами.
- 3.4. Если Сертификат на техническую поддержку не активирован в течение 30 (тридцати) календарных дней с даты его приобретения, то он считается активированным автоматически. Датой активации Сертификата на техническую поддержку в этом случае является 31 (тридцать первый) день с даты его приобретения.
- 3.5. Пользователь может использовать свое право на Техническую поддержку по Сертификату на техническую поддержку исключительно в отношении Продуктов, используемых на основании действующего лицензионного договора, к которому привязан Сертификат на техническую поддержку, и исключительно в отношении указанного в лицензионном договоре числа экземпляров Продукта.
- 3.6. Компания СИСАДМИНОВ.НЕТ (ИП Волков Сергей Вячеславович) имеет право привлекать к обеспечению Технической поддержки третьих лиц. Ответственность за любые действия третьих лиц перед Пользователем несёт компания СИСАДМИНОВ.НЕТ (ИП Волков Сергей Вячеславович).
- 3.7. Компания СИСАДМИНОВ.НЕТ (ИП Волков Сергей Вячеславович) имеет право контролировать выполнение Пользователем пункта 3.5 настоящих Правил.

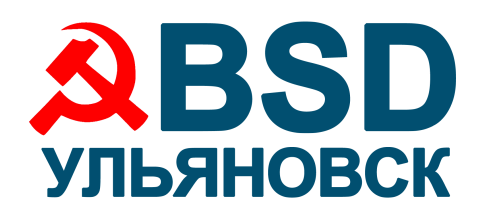

# **4. Объём и параметры Технической поддержки**

#### 4.1. Объём технической поддержки:

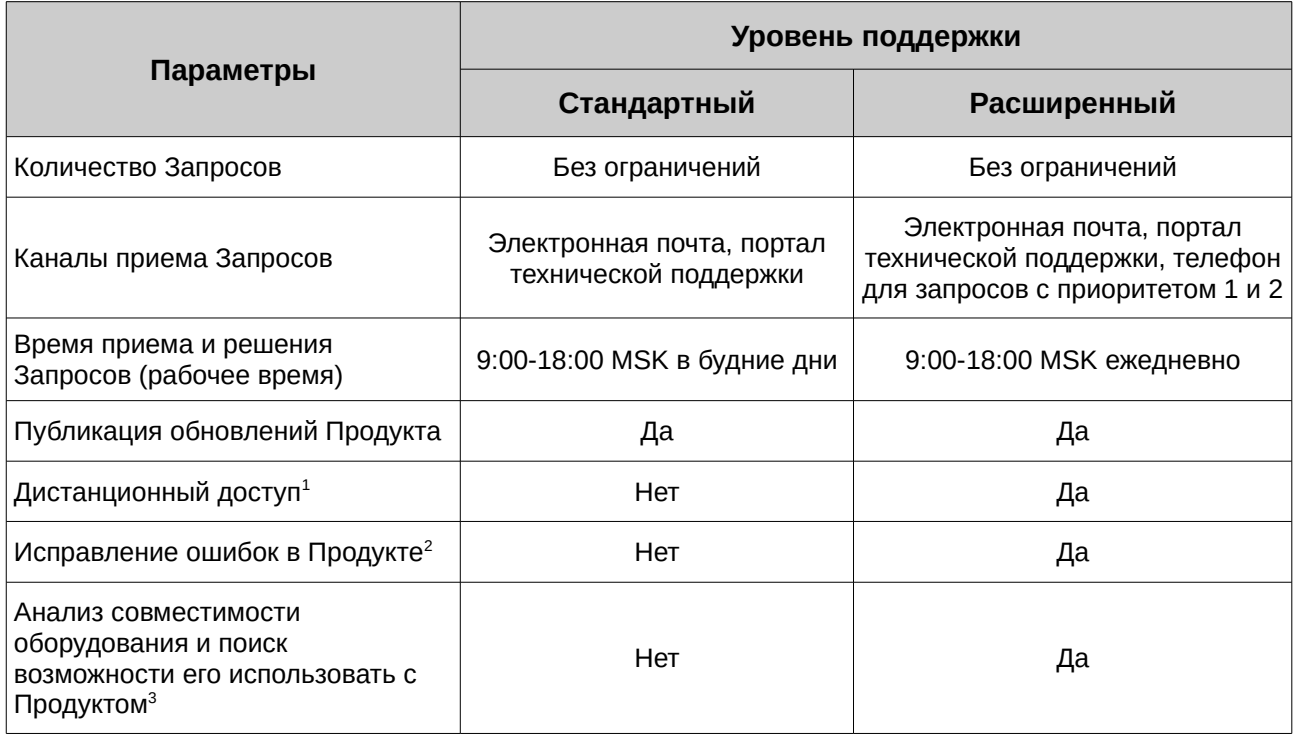

4.2. Дополнительные условия:

- 4.2.1. В рамках Технической поддержки не предоставляются консультации в отношении проектирования инфраструктуры и внедрения решений, а также по Продуктам, жизненный цикл поддержки которых завершён;
- 4.2.2. При возникновении проблемы в работающем решении Пользователь вместе с описанием проблемы должен передать информацию, необходимую для воспроизведения проблемы;

- <span id="page-2-1"></span>2 Служба поддержки с учётом приоритета Запроса проводит анализ возможности исправления ошибки и сообщает Пользователю возможные сроки исправления.
- <span id="page-2-2"></span>3 Служба поддержки по Запросу Пользователя проводит анализ возможности использовать оборудование, предлагает варианты подключения и настройки оборудования или сообщает о несовместимости оборудования с Продуктом.

<span id="page-2-0"></span><sup>1</sup> Дистанционный доступ к рабочей системе Пользователя для исследования проблемы осуществляется Службой поддержки по Запросу Пользователя. Обязательным условием является наличие подключения к Интернет с рабочей системы Пользователя.

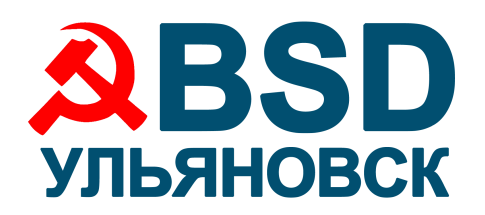

- 4.2.3. При необходимости Служба поддержки может запрашивать у Пользователя дополнительную информацию о конфигурации программного обеспечения, оборудования, сети и другую;
- 4.2.4. Служба поддержки никогда не производит никаких модификаций на рабочей системе Пользователя.

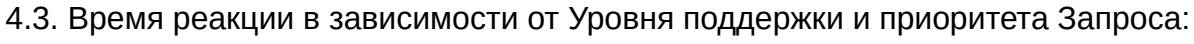

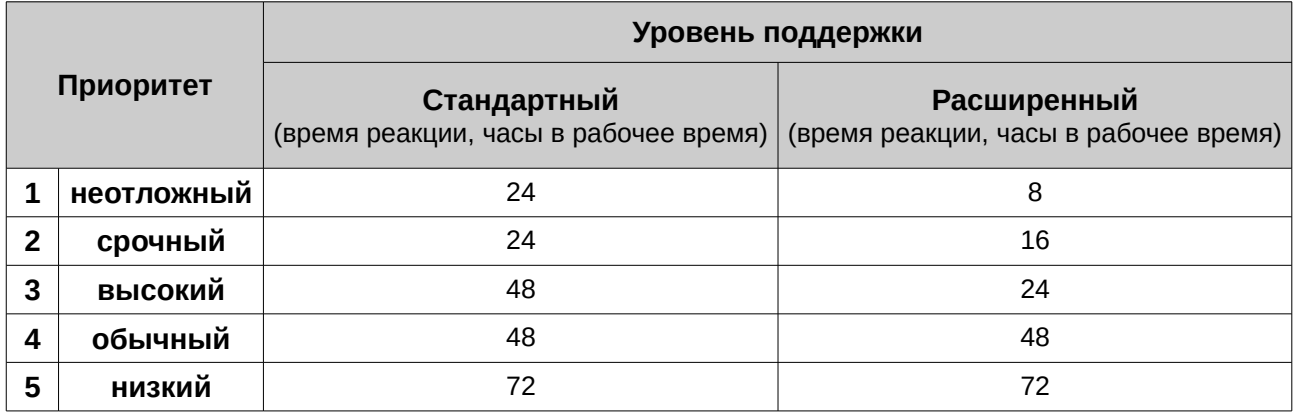

## **5. Приоритеты Запросов**

5.1. Приоритет запроса определяется Службой поддержки на основании полученной от Пользователя информации следующим образом:

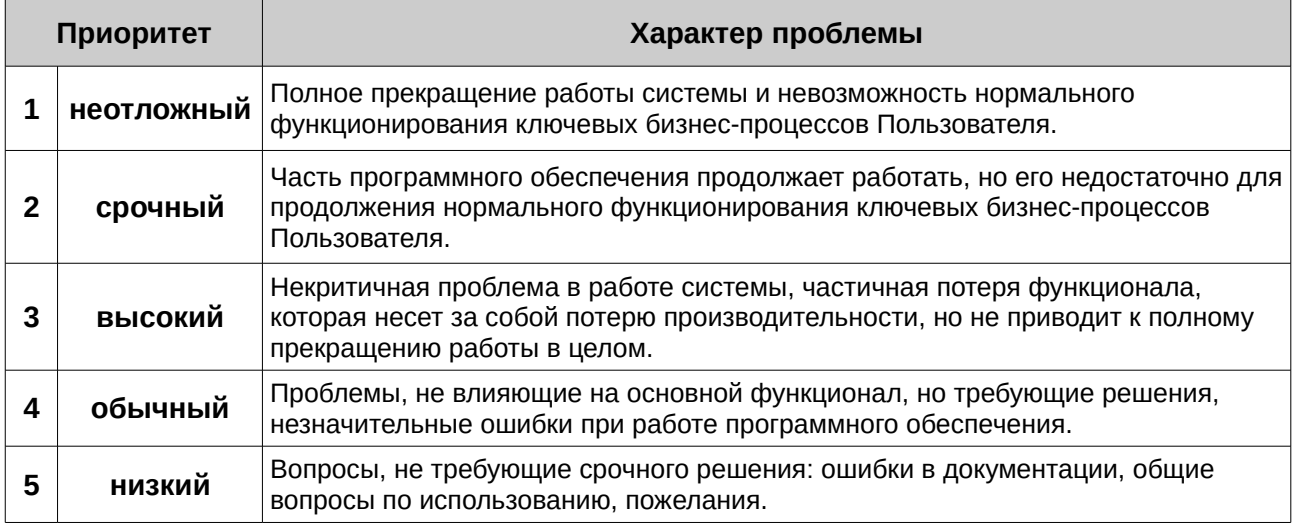

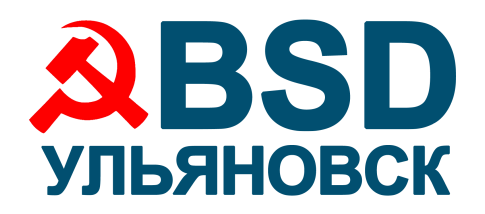

5.2. В случае если информации для установки Приоритета недостаточно, то Запросу присваивается Приоритет 5 (низкий).